## Moteurs de recherche sur **Internet** Confluence des télécommunications et des ordinateurs

Jacques Savoy Institut d'informatique Université de Neuchâtel

#### Internet et ses moteurs …

- Internet et le *Web*, <sup>c</sup>'est quoi? Comment ça marche?
- Moteurs de recherche (Google)
- Langues et thèmes populaires

Influence sur nos sociétésAvec le risque de *surestimer* son impact à court terme et de sousestimer son importance à long terme

#### Un peu d'histoire …

Télécommunication

1793 Invention du télégraphe optique (Claude Chappe)

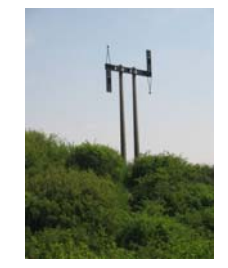

### Un peu d'histoire …

Télécommunication

- 1793 Invention du télégraphe optique (Claude Chappe)
- 1830 Monopole de l'Etat sur le réseau
- 1832 Le télégraphe électrique (Samuel Morse) 1840, dépôt du brevet 1844, Première ligne Washington-Baltimore

#### Un peu d'histoire …

#### Télécommunication

- 1793 Invention du télégraphe optique (Claude Chappe)
- 1830 Monopole de l'Etat sur le réseau
- 1832 Le télégraphe électrique (Samuel Morse) 1840, dépôt du brevet 1844, Première ligne Washington-Baltimore
- 1876 Graham Bell dépose le brevet du téléphone
- 1896 Marconi et la télégraphie sans fil (TSF) 1901 Première liaison transatlantique

#### Un peu d'histoire …

Communications entre divers types d'ordinateurs

29 août 1949: Première bombe atomique soviétique mil: Norad (couverture radar) com: SABRE (réservations de siège) 1961: Faiblesse réseaux de communications

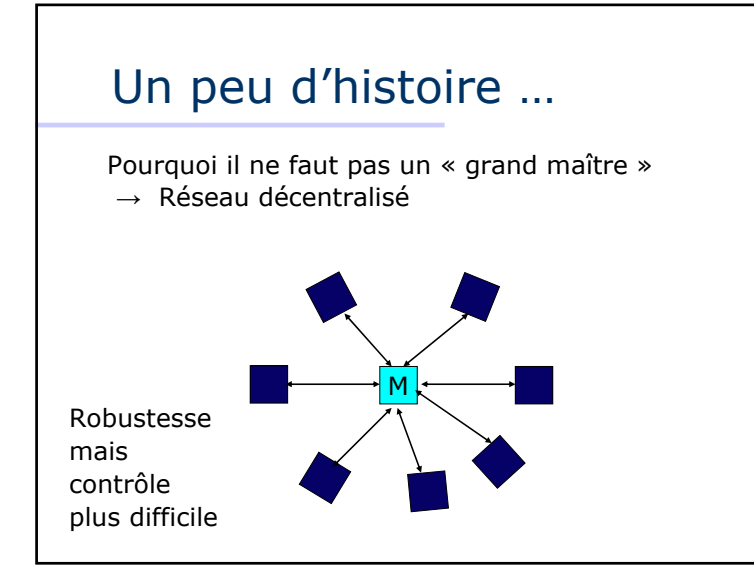

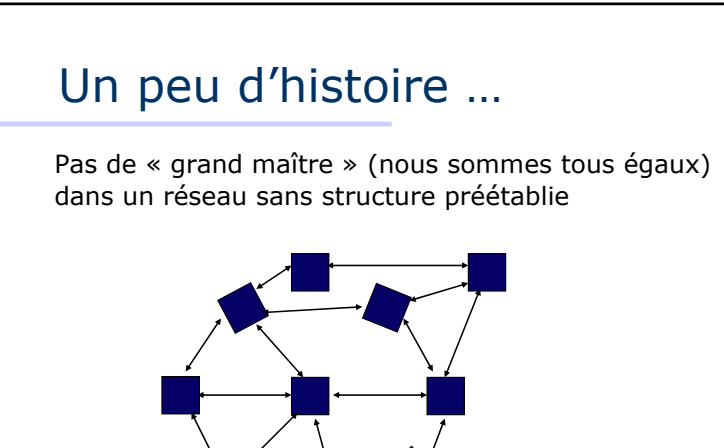

### Un peu d'histoire …

Isolement des équipes / incapacité de partager les mêmes outils  $\rightarrow$  on duplifie les efforts "Aller sur la Lune" (rechercher des synergies)

1969: Début d'internet: interconnexion d'ordinateurs *hétérogènes* (UCLA, SRI, UCSB, Utah) → communication par paquets (<sup>≠</sup> téléphone)  $\rightarrow$  interface (traduction, standards – ISO) 1971: Courrier électronique (R. Tomlinson) 1973: Réseau *local* Ethernet (un bâtiment, PME/PMI) Risque de prolifération des normes.

#### Un peu d'histoire …

La confrontation (communiquer entre ordinateurs)

- A. les hommes d'affaires (téléphonie & IBM) (organisation mondiale, spécification puis réalisation)
- B. les militaires (DoD) + doctorants (implémentation & code ouvert)

1975: Microsoft est fondéPremier ordinateur personnel 1976: Apple voit le jour France: Le fameux "22" à Anières <sup>→</sup> Transpac

#### Un peu d'histoire …

La confrontation (communiquer entre ordinateurs)

- A. les hommes d'affaires (téléphonie & IBM)
- B. les militaires (DoD) + doctorants

1981: Expérience du premier Minitel en France Succès du Minitel dès 1984.

1983: Communication par paquets (TCP/IP) aux USA Logiciel libre (Unix)

Pourquoi le minitel n'est pas sorti de France ?

### Un peu d'histoire …

Et le WEB, WWW (World Wide Web)

- 1989: Tim-Bernes-Lee (CERN)
- 1990: Les URL: www.societe.chenviron 200 sites
- 1993: MOSAIC un navigateur *simple* une des clés du succès!interface graphique pointer-cliquer (retour arrière)

Netscape, Internet Explorer, Safari, FireFox

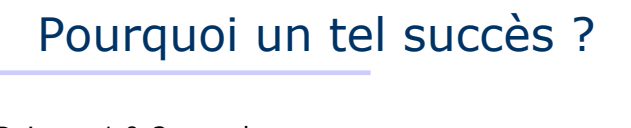

Raisons 1 & 2 pour les usagers Raisons 3 & 4 pour les fournisseurs d'information

- 1. Simplicité d'emploi ("*retour arrière*")
- 2. Adressage : Comment spécifier n'importe quelle page / document sur n'importe quel ordinateur dans le monde? (URL) www.societe.ch/bienvenue.html
- 3. La simplicité des protocoles d'échange entre ordinateurs (HTTP) "question – réponse" ou "client-serveur"

### Pourquoi un tel succès ?

Echange entre ordinateurs sur la base "question / réponse" ou "client – serveur"

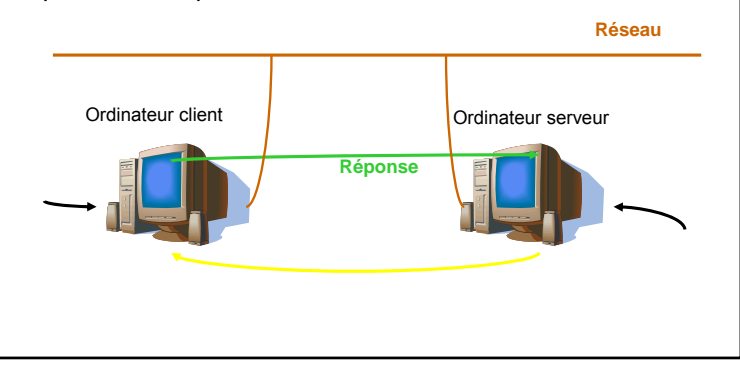

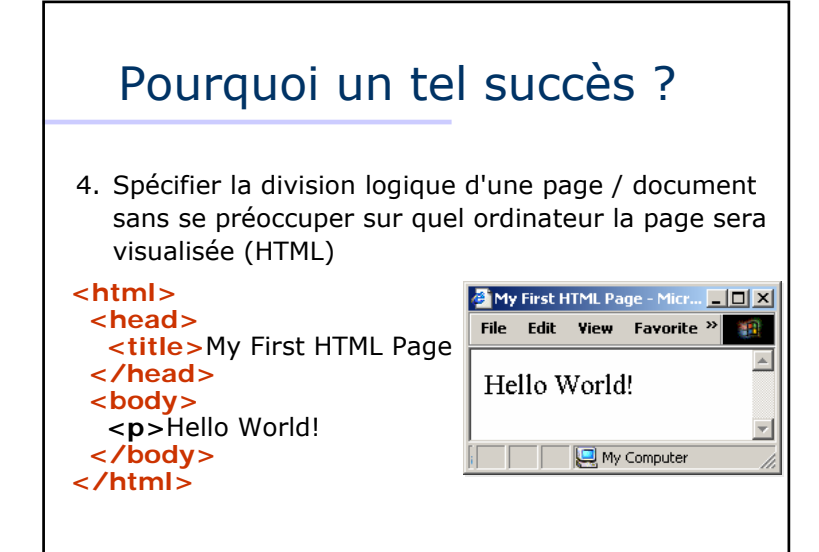

### Et plus près de nous …

- 1994: Yahoo! (deux étudiants), annuaire du *Web* Microsoft lance MSN2 700 sites
- 1995: AltaVista est lancé (Digital Computer, Dell) 23 500 sites
- 1998: Google est fondé (deux étudiants) AOL rachète Netscape 2 000 000 sites

2007: 76 184 000 sitesGoogle gain 4,2 MM 5'600 personnes UBS gain 9,4 MM 69'500 personnes

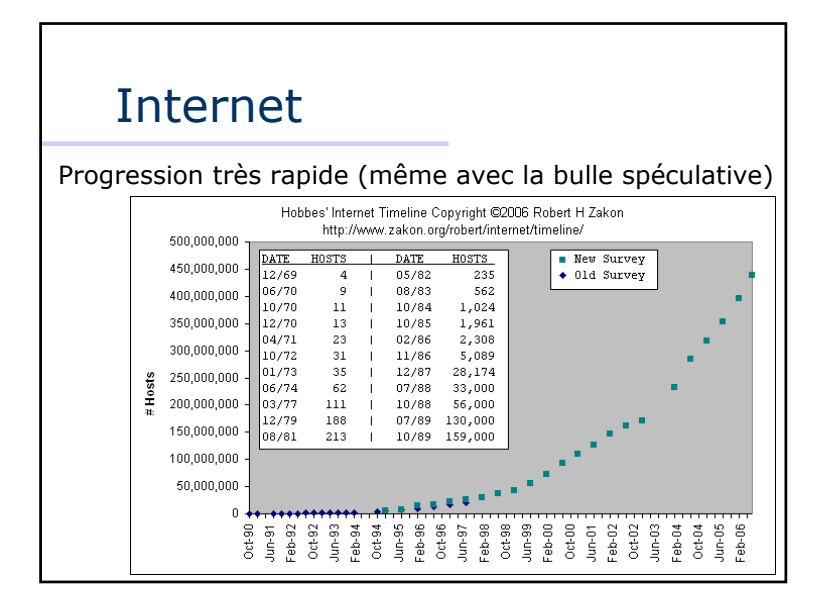

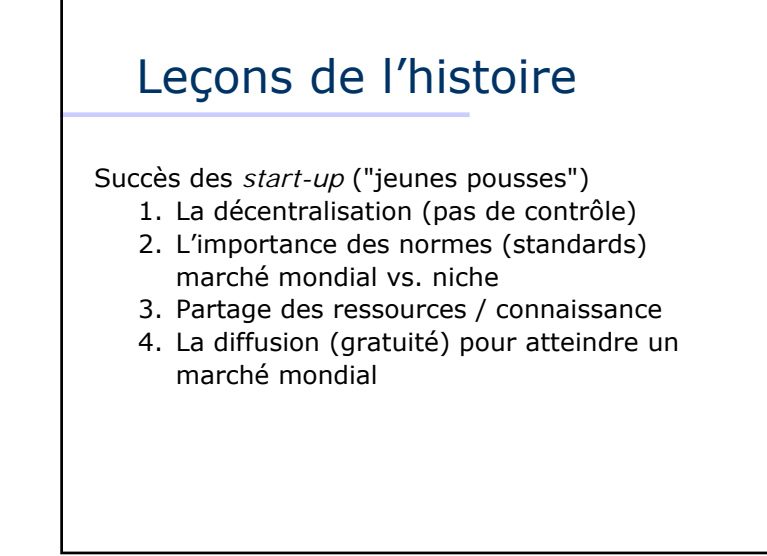

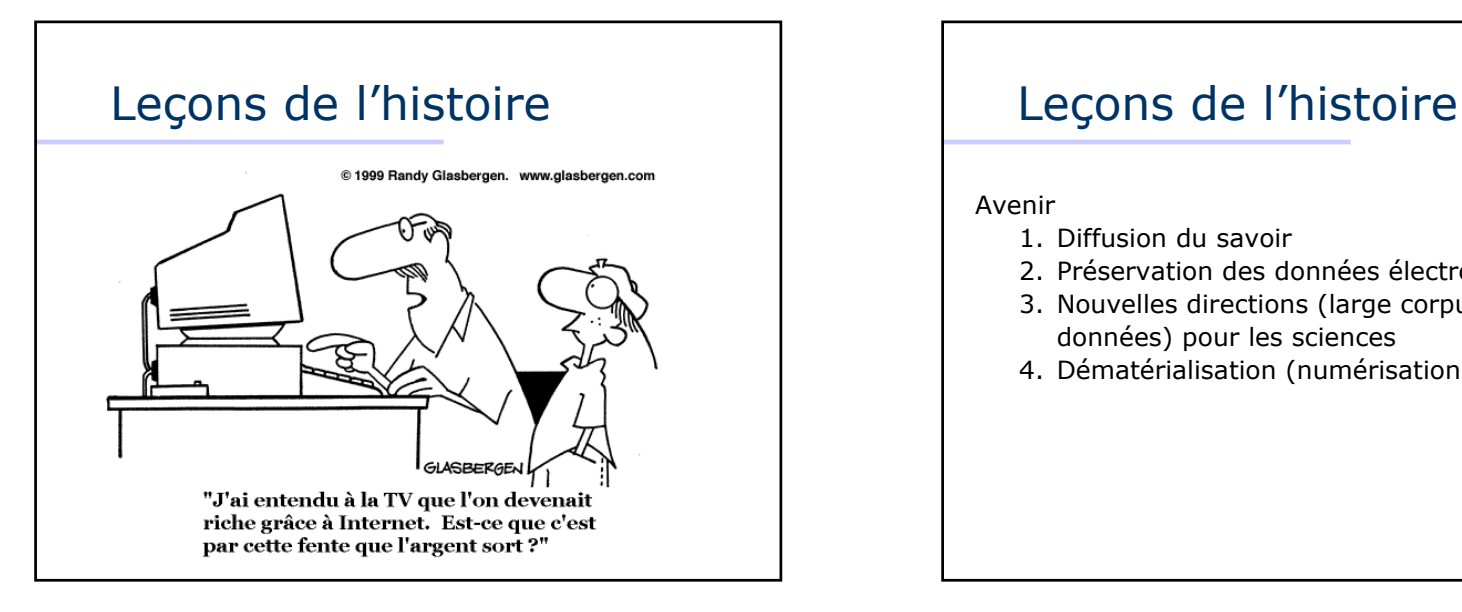

#### Avenir

- 1. Diffusion du savoir
- 2. Préservation des données électroniques
- 3. Nouvelles directions (large corpus / données) pour les sciences
- 4. Dématérialisation (numérisation)

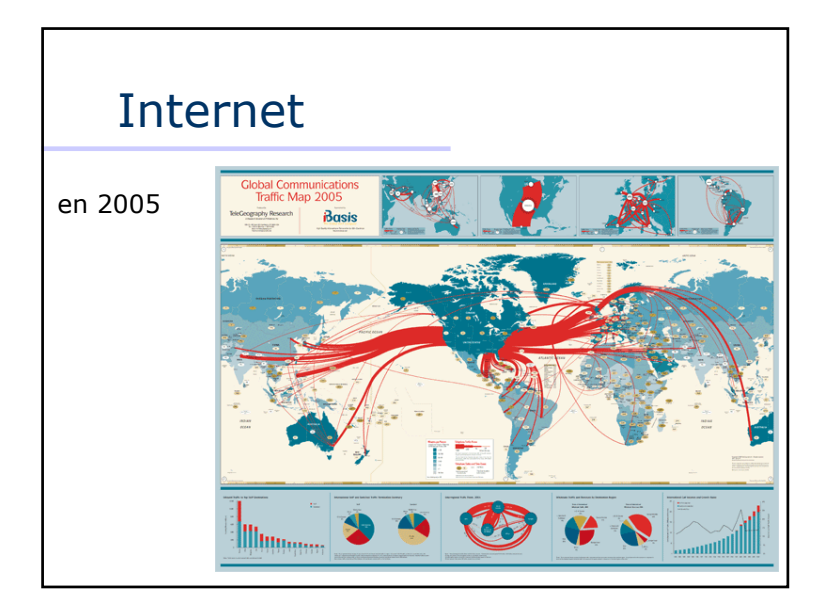

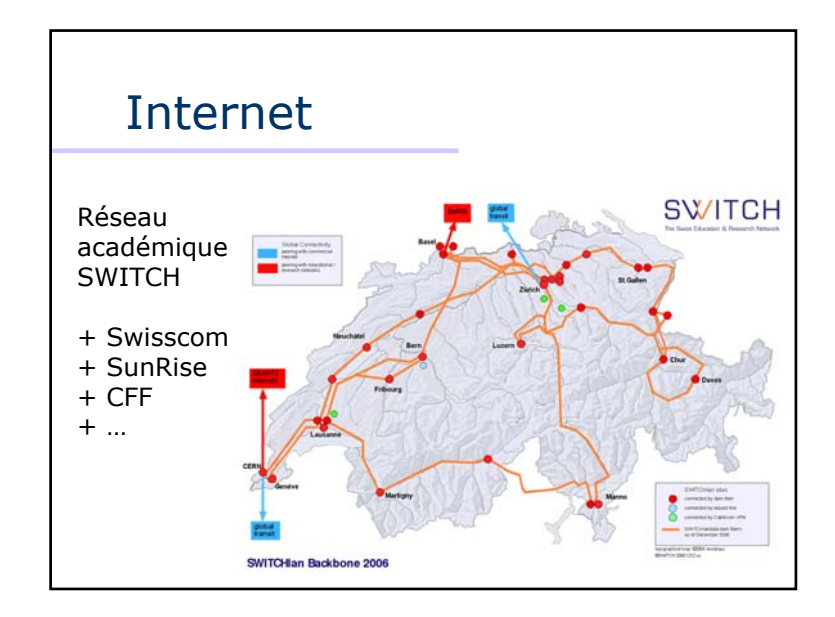

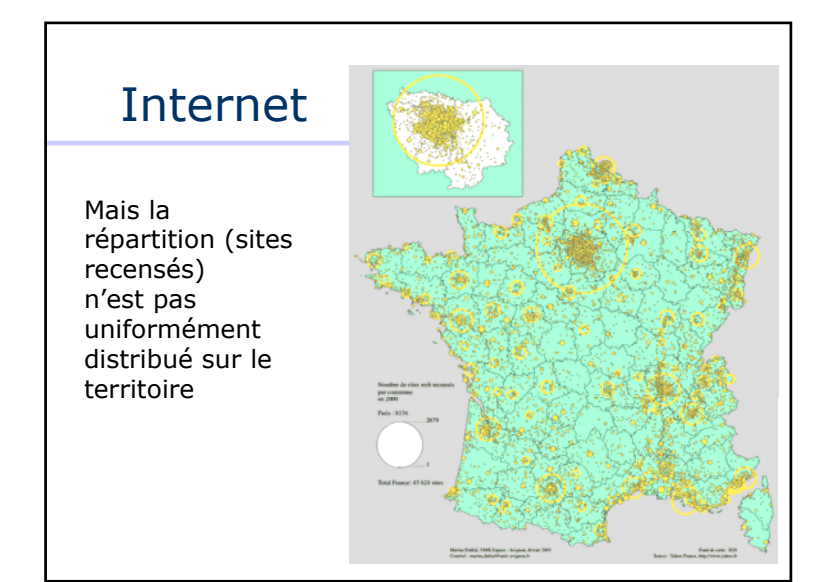

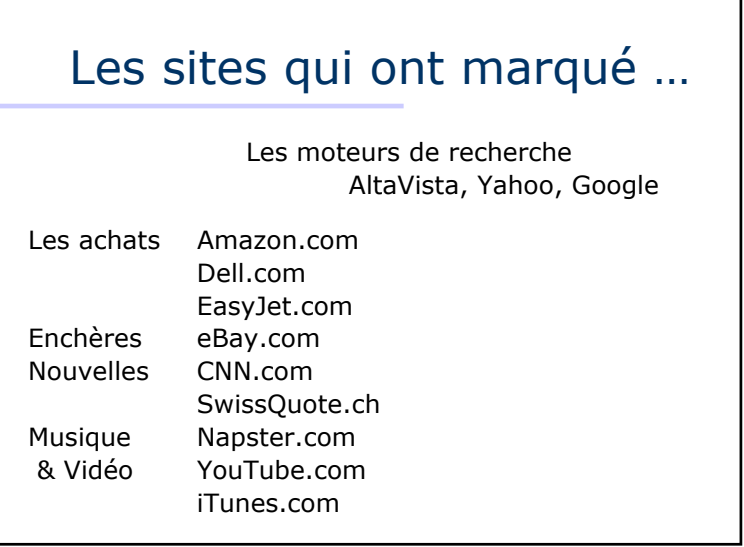

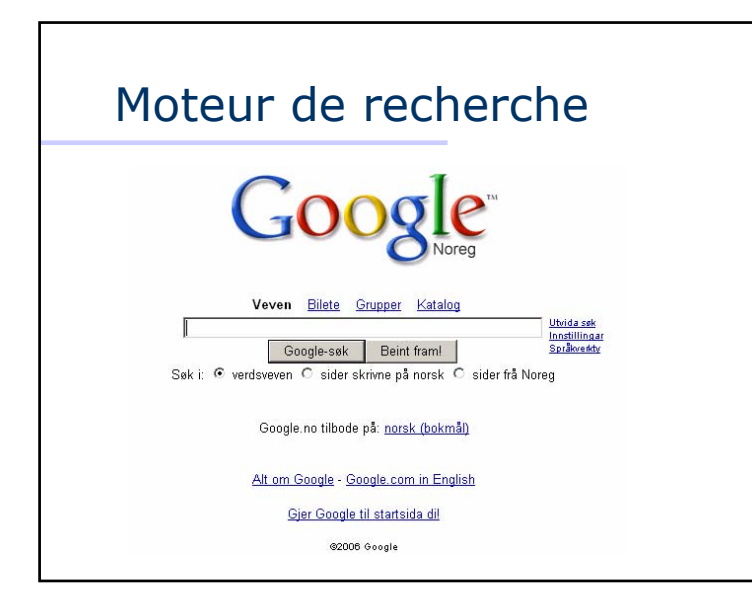

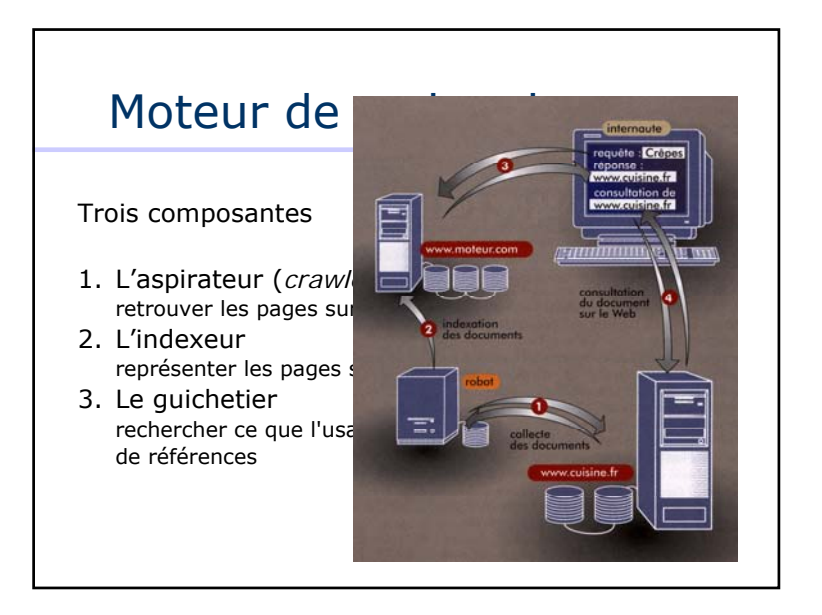

#### Moteur de recherche L'aspirateur (*crawler*, *robot*) connaître les sites • annonce directe• par les liens des autres sites• mais sélection des sites• visite de manière régulière les sites (différences entre *Le Monde et* UniNE) mais comment ?

#### Moteur de recherche

L'indexeur connaître le *vrai* contenu d'une page

- les mots présents sur la page avec une importance plus grande si :
	- 1. mots fréquents
	- 2. mots dans le titre / en gras
	- 3. mots peu fréquents dans les autres sites

Est-ce qu'une simple statistique sur les mots permet d'en prédire le sens ?

#### Moteur de recherche

6 x cubains

- 5 x nombre, floride, côtes
- 4 x réfugiés
- 3 x parvenus
- 2 x garde, atteint, année, pays
- 1 x utilisées, unis, années, économie, américaine, américains, tendance, embarcations, bateaux, indiqué, responsable, importante, dégradation, légalement, décédés, record, voyage, frêles, mer, illégalement, résidence, agit, cubaine, augmentation, titre, fuyant, fui, miami, jamais, furent, whitlock, embarquer, atteignant, bateau, exode, entraîné, remarqué

#### Moteur de recherche

ATS, 1er janvier 1994

…

**Nombre record de réfugiés cubains parvenus en Floride en 1993.**

Miami, 1er jan (ats/afp) Plus de 3500 réfugiés cubains sont parvenus sur les côtes de Floride en 1993, un nombre jamais atteint depuis 1980, ont indiqué samedi les garde-côtes américains. L'année dernière, 3656 Cubains ont atteint les côtes de Floride en bateau, soit 43% de plus qu'en 1992, année durant laquelle ils furent au nombre de 2557, selon Chris Whitlock, un responsable des garde-côtes. Le nombre de réfugiés décédés durant le voyage n'est pas connu.

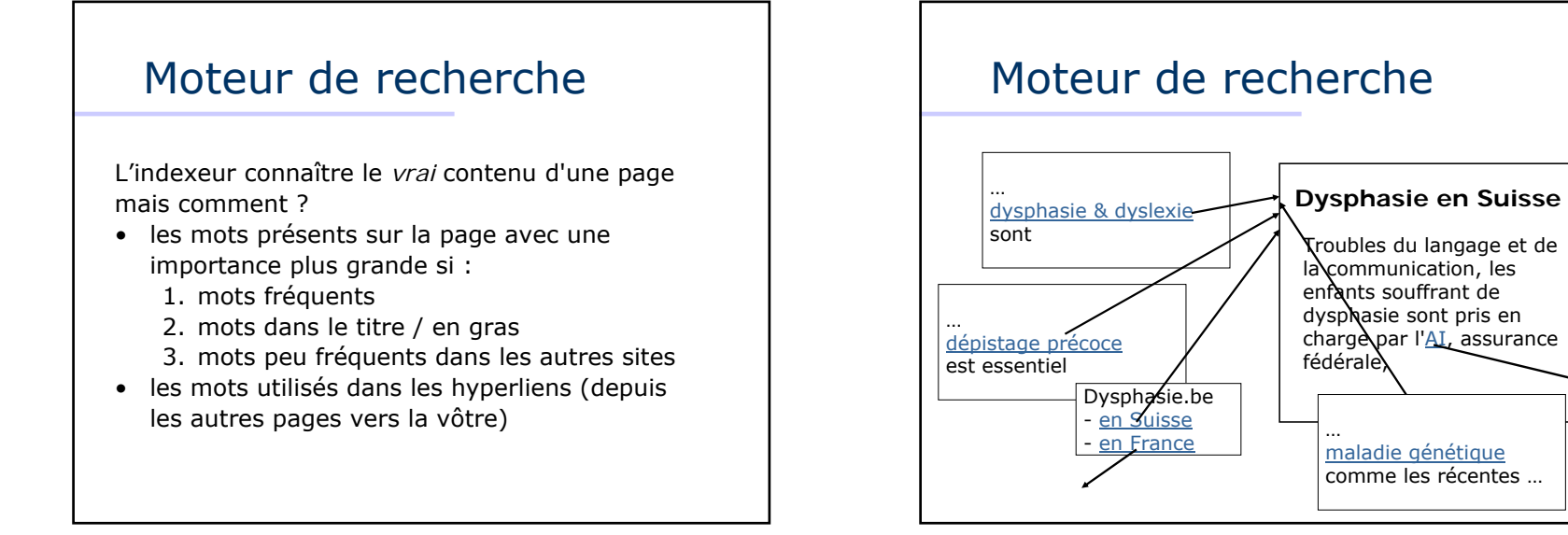

#### 8

#### Moteur de recherche

L'indexeur tiendra compte de la qualité des pages qui font référence à votre site. Ainsi, une référence provenant du journal *Le Monde* aura plus d'impact qu'une référence venant du site de la "*Défense des castors*".

La qualité d'un site se mesure par la valeur *PageRank* de sa page d'accueil (valeur entre 0 et 10).

#### Moteur de recherche

Dans la page 782 mot retenu {France, Suisse, train, CFF, SNCF}

Dans l'index

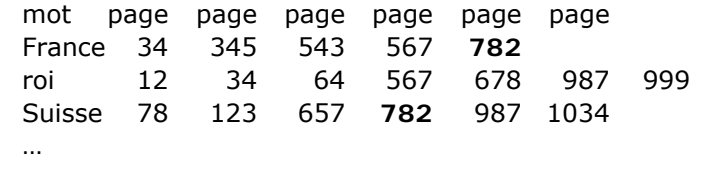

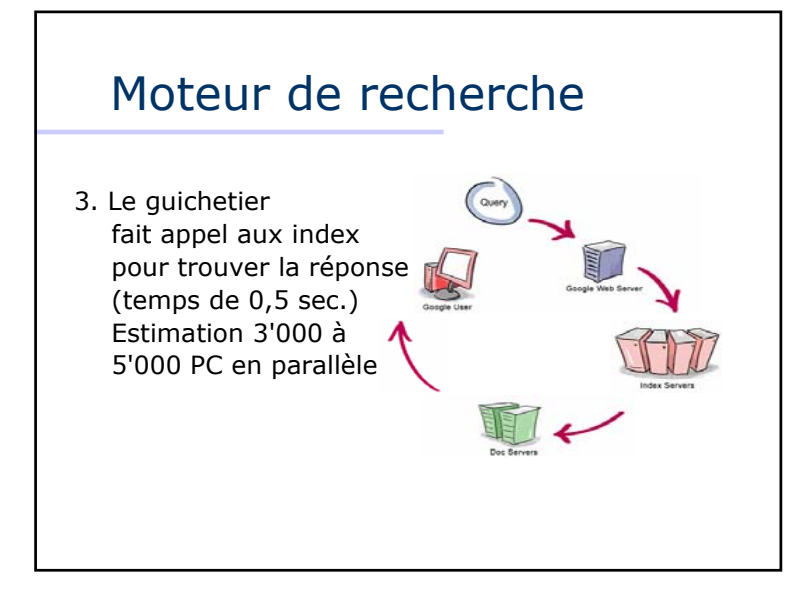

#### Moteur de recherche

Requête {roi de France}

Dans l'index

…

mot page page page page page page France **34** 345 543 **567** 782 roi 12 **34**64 **567** 678 987 999

> Réponse page **567** page **34**

#### Moteur de

Les moteurs sont utilisés par plus de 85 % des internautes pour dépister de l'information…mais ils nous révèlent d'autres facettes de nos sociétés …

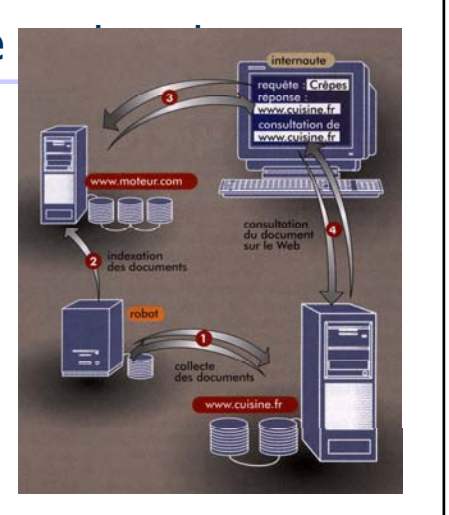

#### Revenons sur *PageRank*

La valeur *PageRank* (Google) élevée si

- 1. beaucoup de sites pointent vers vous
- 2. des sites ayant un PageRank élevé pointent vers vous

Un peu comme dans la vie réelle (être connu et avoir des recommandations de personnes célèbres)

### *PageRank*

La valeur *PageRank* élevée 8 pour CreditSuisse.ch 7 pour swatch.ch, ubs.ch ou swiss.ch 6 pour nestle.ch, roche.ch.

Les administrations publiques 7 www.admin.ch, www.vd.ch 6 autres cantons

#### *PageRank*

7 pour LeTemps.ch, LeMatin.ch, Tribune de Genève, TSR, RSR 6 Agence Télégraphique Suisse, autres quotidiens

5 pour Xamax 4 pour Lausanne-Sport, de Gottéron ou de Genève Servette

Mais9 avec Google.ch 10 avec Serono.ch

#### *PageRank* dans le monde

10 pour Google.com, Adobe.com, Apple.com

#### En France

- 8 la Bibliothèque nationale **de** France
- 7 le château **de** Versailles, l'Élysée, **La** Poste, **La** Tribune, **La** Recherche

#### Pour la Suisse francophone,

<sup>8</sup> l'École polytechnique **de** Lausanne ou l'Université **de** Genève

### *PageRank* dans le monde

- 1. .com
	- PR = 6 www.novartis.**ch**
	- PR = 8 www.norvatis.**com**
- 2. Chiffres d'affaires élevés
- 3. Marques connues (nescafé, chanel  $n^{\circ}$  5)
- 4. Firmes travaillant dans la haute technologie
- 5. Entreprises cotées au NASDAQ
- 6. Firmes américaines ?

#### Les requêtes populaires

```
1997 : Etats-Unis« divertissements, loisirs » (20 %)
« sexe » (17 %)
« personne, lieux, chose » (7 %)
```
#### 1999 : Etats-Unis

```
« commerce, voyage, emploi » (24,5 %)
```

```
« personne, lieux, chose » (20 %)
```
#### 2002 : Etats-Unis

```
« personne, lieux, chose » (49 %)
```

```
« commerce, voyage, emploi » (12,5 %)
```
### Les requêtes populaires

2006 : France (Yahoo.fr)

- « Plus belle la vie »
- « FFF »
- « Shakira »
- TV : « Smallville » (7e), « Lost » (10e), « Star Academy » (12e)

```
Sport : « PSG » (5e), « Zidane » (5e), « Ronaldinho » (6e), 
 « AS Saint-Etienne » (8e), « Zidane Materazzi » (17e)
```

```
Pas de trace marquante : personnalités ?, CPE, le 
référendum sur la nouvelle constitution européenne, les 
Jeux olympiques d'hiver de Turin ou la grippe aviaire
```
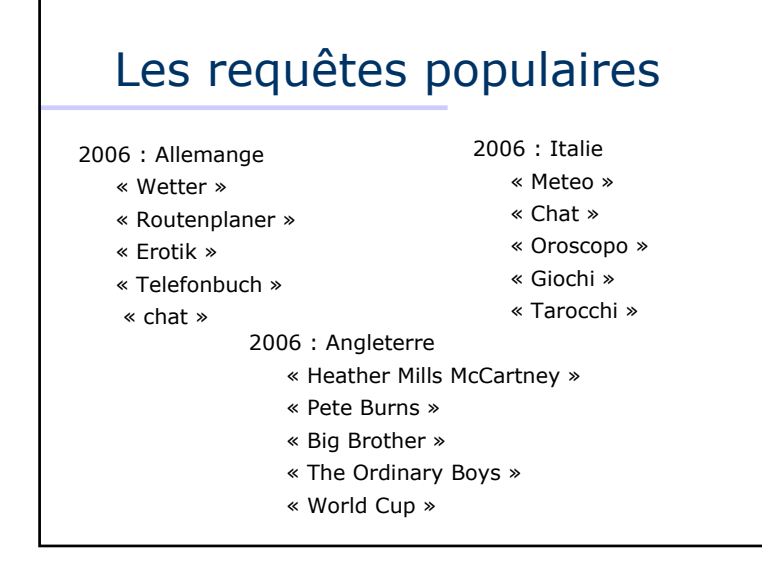

### Les requêtes populaires

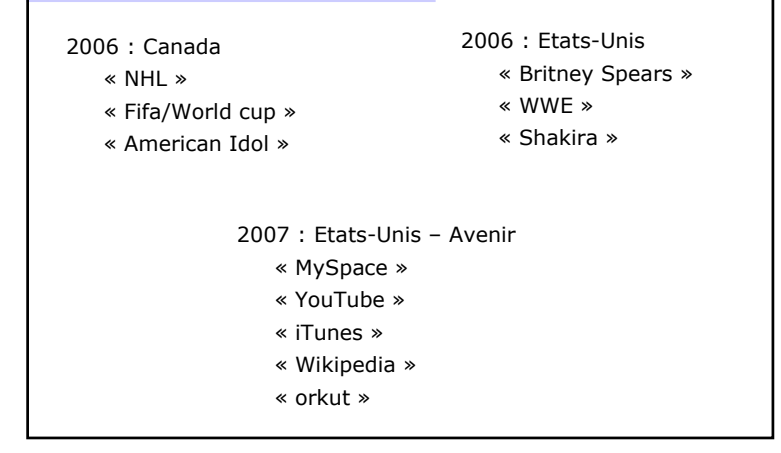

# Les requêtes populaires • La popularité de certains événements s'avère souvent passagère • Mais dans certains cas, le phénomène se répète (comme la requête «Tour de France» en juillet) O world cup O world series O olympics O super bowl

#### Les langues sur le Web

Quelques faits (www.ethnologue.com) 6 800 langues dans le monde, dont 2 197 en Asie2 092 en Afrique 1 310 dans le Pacifique 1 002 en Amérique 230 en Europe. 600 d'entre elles sont écrites

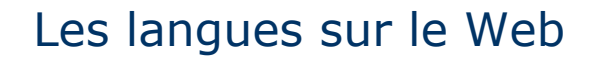

80 % de la population mondiale parle 75 langues différentes 40 % de la population mondiale parle 8 langues différentes

75 langues sont parlées par + 10 M de personnes 20 langues sont parlées par + 50 M de personnes 8 langues sont parlées par + 100 M de personnes.

#### Les langues sur le Web

1. Strč prst skrz krk

2. Mitä sinä teet?

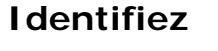

- **ces langues !**
- 3. Mam swoją książkę
- 4. Nem fáj a fogad?
- 5. Er du ikke en riktig nordmann?
- 6. Добре дошли <sup>в</sup> България!
- 7. Fortuna caeca est
- نه ارسعيد 8.
- 9. 정보검색시스템

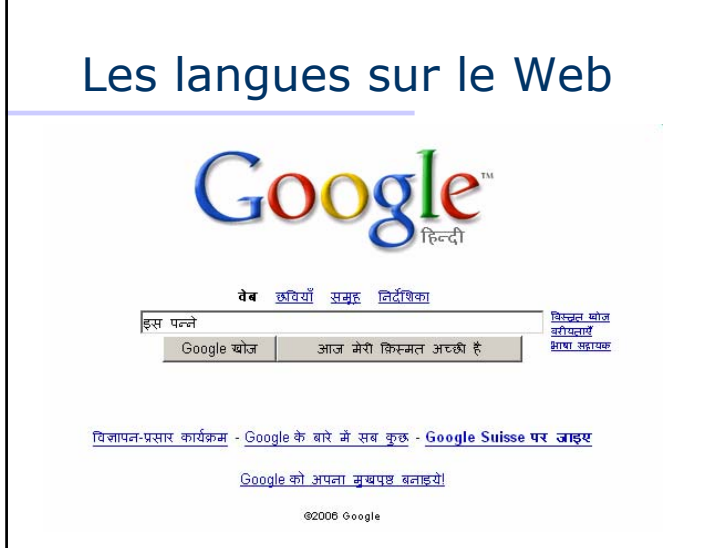

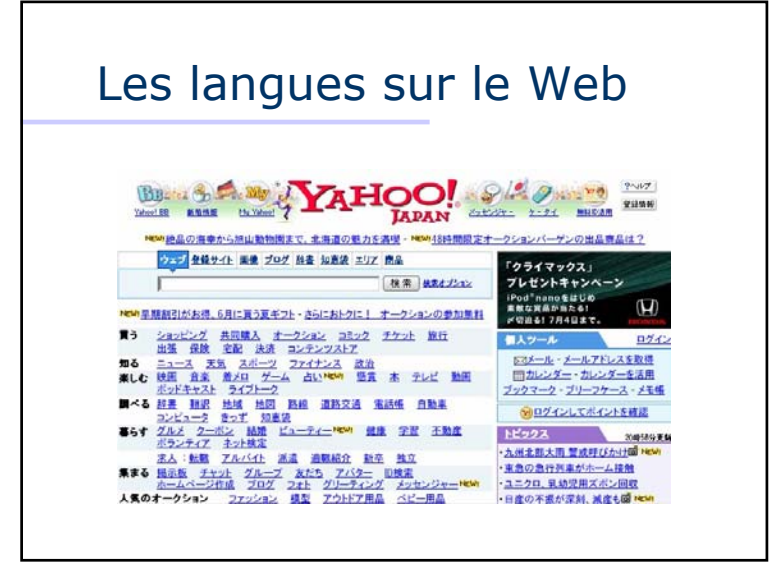

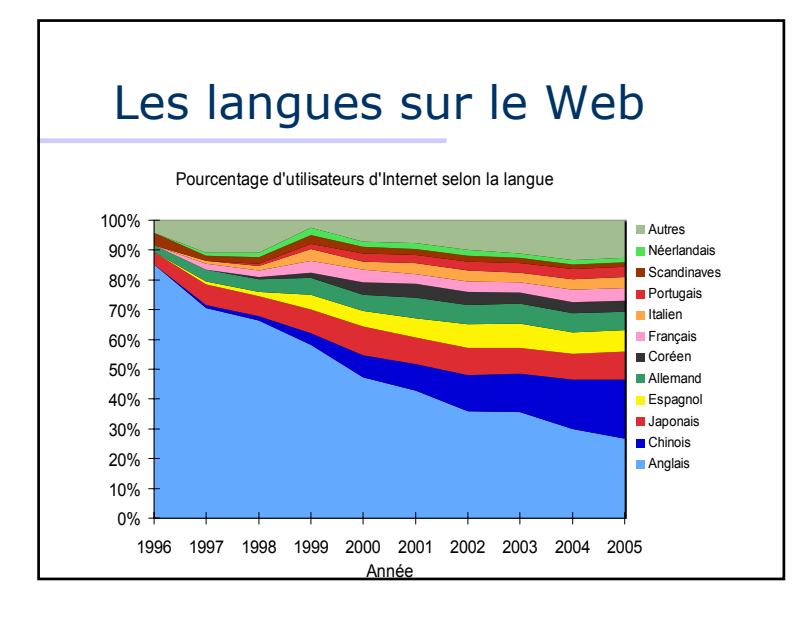

### Les langues sur le Web

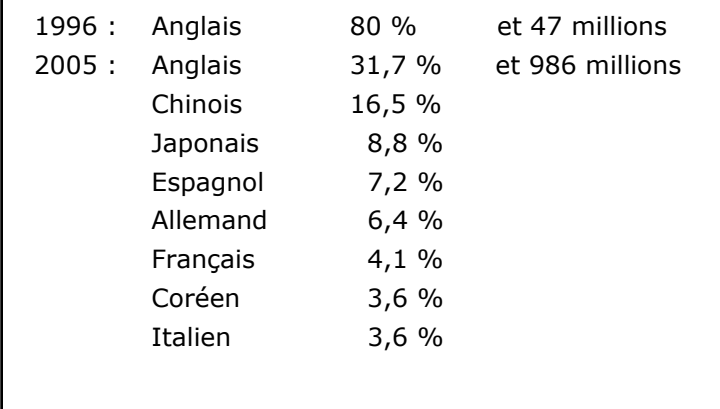

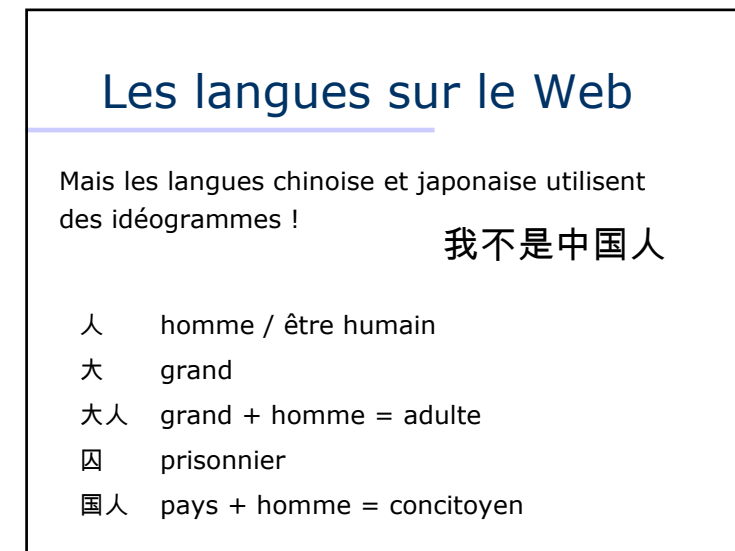

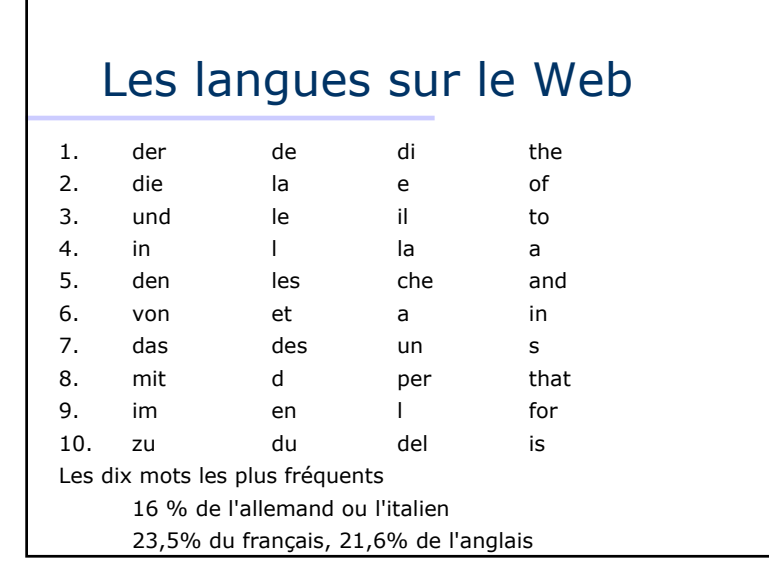

#### Internet et ses moteurs …

- Internet et le Web, c'est quoi? Comment ça marche?
- Moteurs de recherche (Google)
- Langues et thèmes populaires

Et place aux questions !